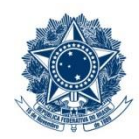

#### **SERVIÇO PÚBLICO FEDERAL MINISTÉRIO DA EDUCAÇÃO** CENTRO FEDERAL DE EDUCAÇÃO TECNOLÓGICA DE MINAS GERAIS

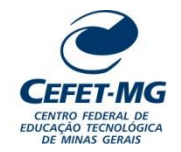

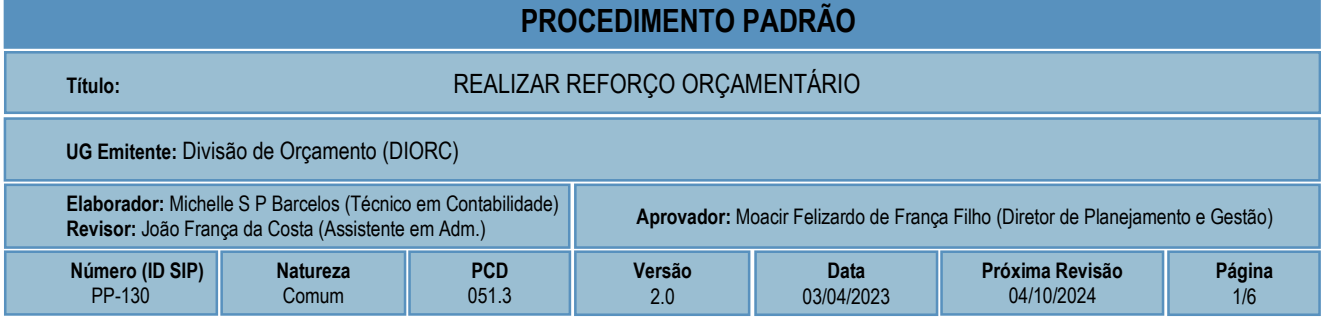

## **1 OBJETIVO**

Este procedimento padrão tem como objetivo agrupar as atividades relacionadas à realização de comprometimento orçamentário e emissão de nota de empenho em um único processo, a fim de simplificar outros processos que precisem acionar o ciclo de reforço orçamentário, proporcionando o reaproveitamento, a simplificação dos modelos e evitando duplicidades.

## **2 CAMPO DE APLICAÇÃO**

Coordenação de Orçamento e Finanças – COFI Divisão de Orçamento – DIORC Diretoria de Planejamento e Gestão – DPG Unidades Organizacionais solicitantes de reforço orçamentário

## **3 CONTEÚDO GERAL**

As subseções a seguir visam apresentar uma introdução sobre o tema em foco nesse documento, termoschave associados, os participantes em sua elaboração, símbolos, siglas e abreviaturas aplicáveis, as definições e conceitos básicos pertinentes ao assunto, bem como as referências legais e demais normas cabíveis.

### **3.1 INTRODUÇÃO**

O reforço orçamentário é um processo que ocorre para que sejam complementados os recursos orçamentários para uma demanda (ação) que resulte em desembolso financeiro (pagamento) pela Instituição. A necessidade de reforço orçamentário pode ocorrer por diversos motivos.

Na prática, o reforço orçamentário nada mais é do que a realização de um novo comprometimento orçamentário seguido da emissão de uma Nota de Empenho. Há, portanto, um conjunto de atividades analíticas e operacionais a serem executadas para realizar o reforço orçamentário. São estas as etapas detalhadas no âmbito deste procedimento-padrão, visando padronizar, organizar e orientar o processo de trabalho das equipes e atores envolvidos.

#### **3.2 TERMOS-CHAVE**

Reforço Orçamentário; Comprometimento; Empenho

### **3.3 PARTICIPANTES NA ELABORAÇÃO**

Denner Lúcio Rodrigues de Souza (DIORC); Michelle Simone Porto Barcelos (DIORC)

### **3.4 PARTICIPANTES NA REVISÃO**

João França da Costa (COFI)

## **3.5 PARTICIPANTES NA APROVAÇÃO**

Maria Aparecida da Silva (COFI); Moacir Felizardo de França Filho (DPG)

#### **3.6 SÍMBOLOS/SIGLAS/ABREVIATURAS**

COFI - Coordenação de Orçamento e Finanças DIORC - Divisão de Orçamento DPG – Diretoria de Planejamento e Gestão SIPAC – Sistema Integrado de Patrimônio, Administração e Contratos

### **3.7 DEFINIÇÕES/CONCEITOS BÁSICOS**

Não houve conteúdo para esse tópico na presente versão do documento.

## **3.8 REFERÊNCIAS/NORMAS APLICÁVEIS**

[LEI No 4.320, DE 17 DE MARÇO DE 1964](http://www.planalto.gov.br/ccivil_03/leis/l4320.htm) (Estatui Normas Gerais de Direito Financeiro para elaboração e controle dos orçamentos e balanços da União, dos Estados, dos Municípios e do Distrito Federal).

[LEI COMPLEMENTAR Nº 101, DE 4 DE MAIO DE 2000](http://www.planalto.gov.br/ccivil_03/leis/lcp/lcp101.htm) (Estabelece normas de finanças públicas voltadas para a responsabilidade na gestão fiscal e dá outras providências).

[MANUAL SIAFI](https://conteudo.tesouro.gov.br/manuais/index.php?option=com_content&view=categories&id=721&Itemid=700) (Documento que registra, de forma estruturada e sistemática, as normas e procedimentos operacionais do Sistema Integrado de Administração Financeira do Governo Federal – SIAFI, do ponto de vista do usuário).

## **4 CONTEÚDO ESPECÍFICO**

As subseções a seguir visam apresentar o detalhamento da atividade, os pré-requisitos exigidos para sua consecução, os recursos necessários para sua execução, os cuidados especiais aplicáveis, as metas definidas para eventos específicos componentes da atividade, os indicadores a serem acompanhados (itens de controle e de verificação), bem como as ações previstas para corrigir eventuais desvios pertinentes ao assunto.

#### **4.1 DESCRIÇÃO**

Este processo de trabalho tem início com o recebimento pela DIORC de um processo eletrônico contendo solicitação para realização de reforço orçamentário.

Primeiramente a DIORC analisa a solicitação e, não havendo viabilidade para a efetivação do reforço, devolve o pedido para a UG Solicitante. Caso a solicitação esteja conforme, a DIORC então aguarda a disponibilidade orçamentária e, em seguida, realiza o comprometimento orçamentário e emite a Nota de Empenho, acionando o PP-105 e o PP-106, respectivamente.

O processo de trabalho finaliza com a devolução da solicitação atendida para a UG Solicitante e o reforço orçamentário realizado.

#### **4.2 COMO O PROCESSO É INICIADO**

A atividade tratada neste PP inicia com o recebimento pela DIORC de um processo eletrônico contendo uma solicitação para realização de reforço orçamentário. O processo eletrônico deverá conter um despacho solicitando o reforço orçamentário.

#### **4.3 DETALHAMENTO DA ATIVIDADE**

A finalidade dessa subseção é apresentar os principais passos (etapas) a serem executados para a obtenção do resultado "Realizar reforço orçamentário".

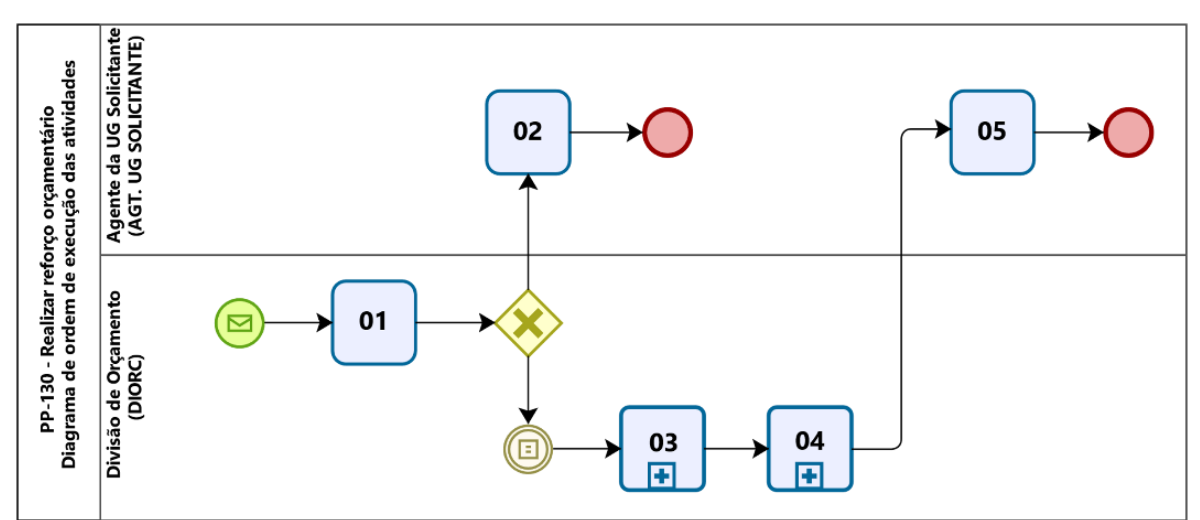

#### **Diagrama de ordem de execução das atividades**

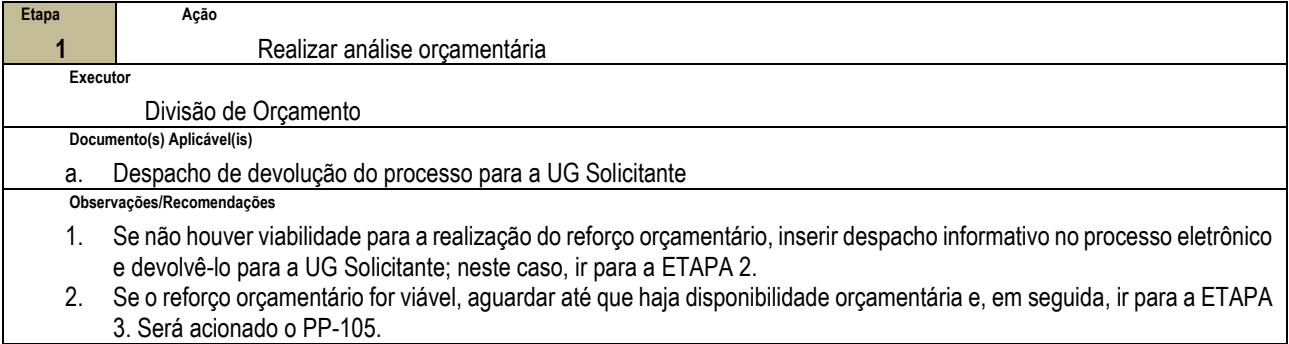

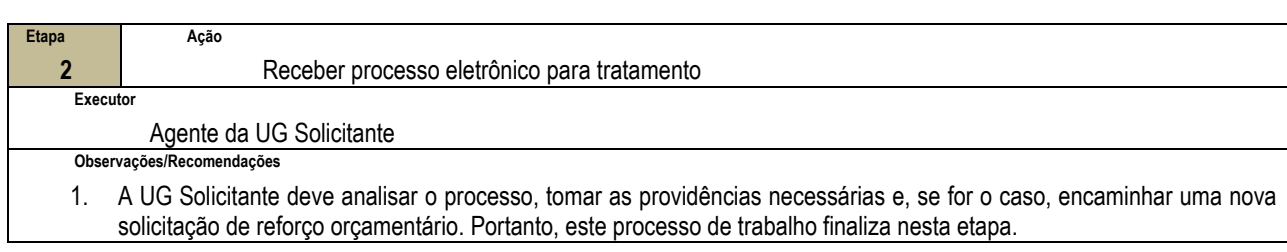

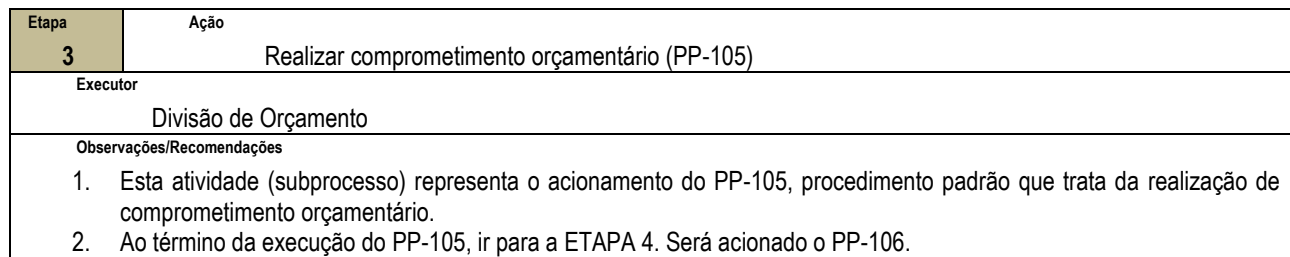

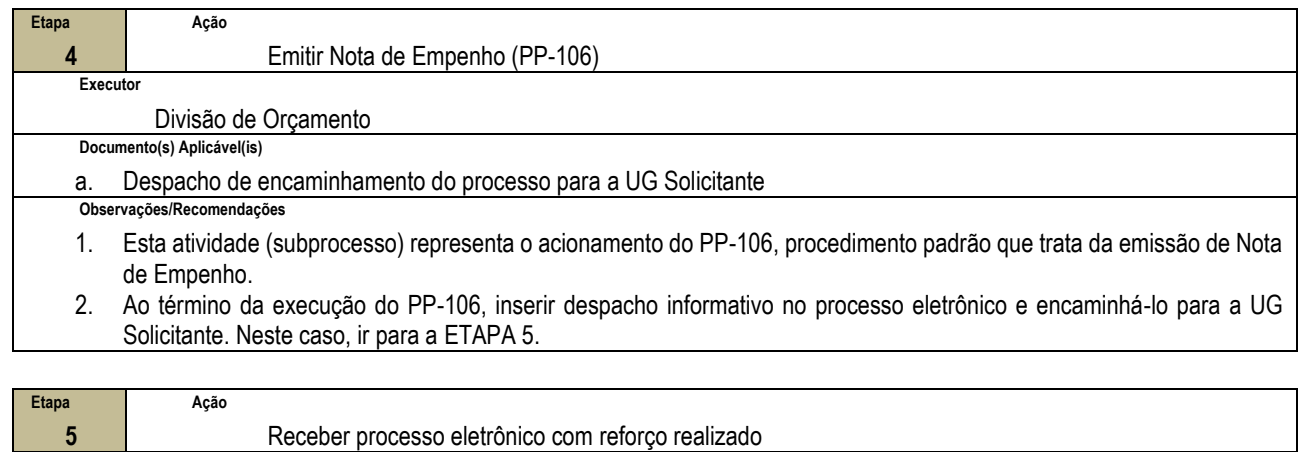

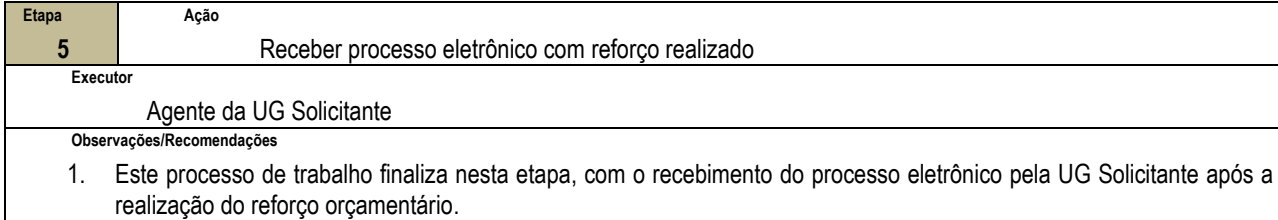

# **4.4 PRÉ-REQUISITOS/RECURSOS NECESSÁRIOS/CUIDADOS ESPECIAIS**

Não houve conteúdo para esse tópico na presente versão do documento.

#### **4.5 INDICADORES DE ACOMPANHAMENTO**

Não houve conteúdo para esse tópico na presente versão do documento.

## **4.6 DESVIOS E AÇÕES NECESSÁRIAS**

Não houve conteúdo para esse tópico na presente versão do documento.

## **5 HISTÓRICO DE ATUALIZAÇÕES**

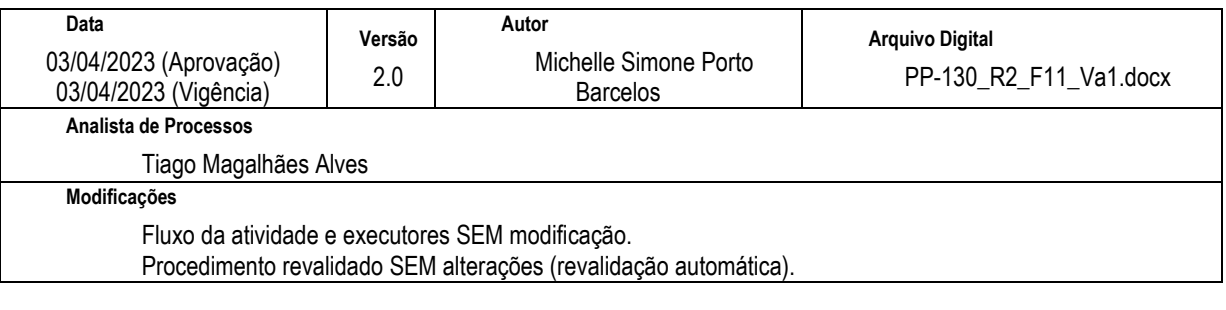

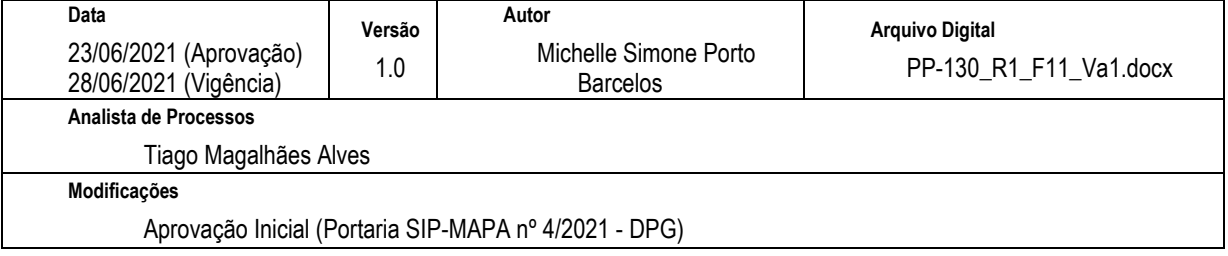

# **6 INFORMAÇÕES DE CONTROLE**

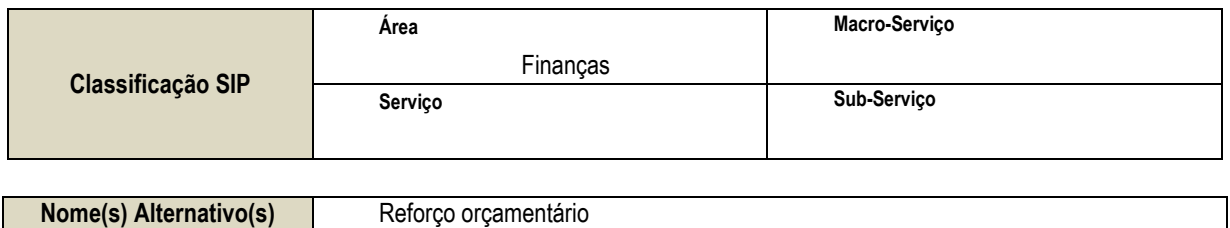

## **7 DOCUMENTOS ADICIONAIS**

Apêndice 1 – Lista de Documentos SIPAC

## **8 PERGUNTAS FREQUENTES**

Não houve conteúdo para esse tópico na presente versão do documento.

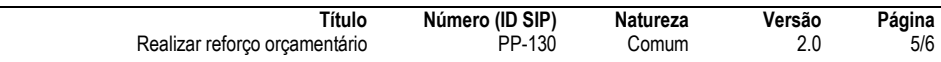

### **APÊNDICE 1**

## **LISTA DE DOCUMENTOS SIPAC**

# **PP-130 - REALIZAR REFORÇO ORÇAMENTÁRIO - LISTA DE DOCUMENTOS SIPAC**

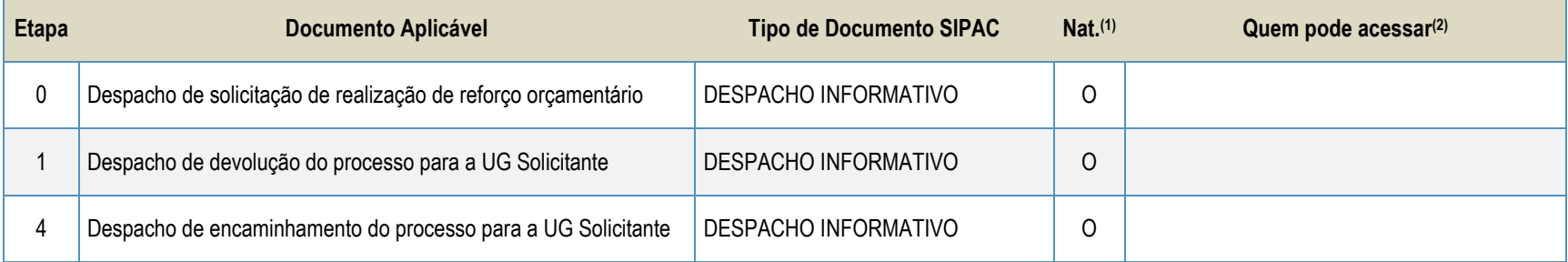

#### **Legenda**:

**1 - Nat.:** indica a natureza do documento (O - Ostensivo | R - Restrito | S - Sigiloso)

Caso um documento possua mais de uma possibilidade de natureza prevista nesta matriz, o procedimento padrão deverá ser consultado para avaliação de qual natureza deverá ser adotada em cada caso prático.

**2 -** O campo "Quem pode acessar" só deve ser preenchido quando o documento for de natureza sigilosa (S).

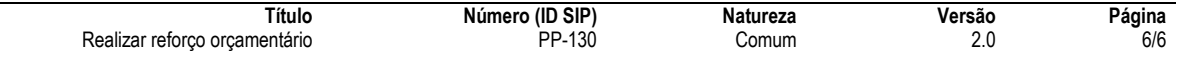